Installing Adobe Photoshop and then cracking it is easy and simple. The first step is to download and install the Adobe Photoshop software on your computer. Then, you need to locate the installation.exe file and run it. Once the installation is complete, you need to locate the patch file and copy it to your computer. The patch file is usually available online, and it is used to unlock the full version of the software. Once the patch file is copied, you need to run it and then follow the instructions on the screen. Once the patching process is complete, you will have a fully functional version of Adobe Photoshop on your computer. To make sure that the software is running properly, you should check the version number to ensure that the crack was successful. And that's it - you have now successfully installed and cracked Adobe Photoshop!

## **[Click Here](http://siteslocate.com/UGhvdG9zaG9wIDIwMjIUGh/extract/healing/ZG93bmxvYWR8QkgzTW5Kck1YeDhNVFkzTWpVNU1qVTNOSHg4TWpVNU1IeDhLRTBwSUZkdmNtUndjbVZ6Y3lCYldFMU1VbEJESUZZeUlGQkVSbDA/individual&scalding?mccain=prozac)**

Whether it's for tackling common-sense tasks, participating in brand ambassadorship, or learning about photography, photography history, photography trends, professional quality scanning while in cold storage, people who work with image files on a regular basis will surely enjoy this software. There are many photographers who have no idea about the evolution of Photoshop and what it has been doing since its early days until Pentax announced its new camera (Point and Shoot M) and I reviewed it. Elements 2019 was another great version of a program I've always loved. I'm not a big fan of Elements 2020 (and let's be honest, we're not.) For me, the success or failure of a new version of an image editing program has to do with how well it incorporates features instead of just having new features, and what did Adobe do for it? There are a lot of new features in Elements 2019 and a lot of them didn't work for me. The new features may have been good additions to the program, but they're not necessarily good additions to my workflow and the Configuration panel is nothing to write home about. I'm sure I could still get very good results with Elements 2019, so for me, it's a no-brainer to run my workflow on Elements 2018 (along with the full versions of Photoshop or Photoshop CC). And I find that Elements 2019 doesn't let me do a lot of things I need to in order to be a successful CSO (hint – Social Media Manager) and that's not something I can get back at them for. It doesn't let me make money but it does allow me to make wallet money. Perhaps if it weren't my job responsibility to keep everyone informed, I might feel better about having to sell out, but I don't, so I can't.

## **Photoshop 2022License Key WIN + MAC X64 2023**

It's important to realize that very few people still use the classic styles of organizing their work in a folder-by-folder structure. You'll recognize that by this naming convention because it also is how most versions of the image-managing software organize their folders. You can always rename folders in the new version of Photoshop, but it can be tricky to do. If you want to use both the new and

classic styles of organizing your work, then finally it makes sense to choose the one that best suits your needs. That way, you won't have the hassle of moving files from one structure to another. If you've been using a folder-by-folder structure... then you'll find that the new version of Photoshop is different enough that not everything will work as easily as it did in the old version. The new version of Photoshop might mention the old version, but it's likely to be fraught with weird errors... in some cases. "I really wanted the new website framework. If you're a web designer on a tight budget and frequent graphic-design clients, it's not a smart choice." It's often tempting to jump on a new version of Photoshop at first available, but it's never too late to hold off on the purchase. Adobe Photoshop is one of the most popular programs in the professional graphics software world, and the upgrades from one version to another have become not just expensive, but infrequent. You can use the same project in a newer version of Photoshop while maintaining compatibility via the quirks of the previous version. e3d0a04c9c

## **Photoshop 2022 Keygen For (LifeTime) 2022**

Lasso tool: It rapidly selects the areas that interest you, and you can easily adjust the lasso tool to target areas with greater precision. When selected, you can enhance the areas you want to edit with different editing tools. With the Non-Lethal Removal tool, you can easily paint out unwanted details from the image, and you can easily add more details to the image. **Batch processing tool:** It allows you to have a wide group of editing and improving tasks, such as converting an image to black and white, adjusting the image, fixing an image, and more. A career in graphic design or multimedia doesn't have to be limited to one particular piece of software. Many designers choose to use Photoshop to retouch photos, illustrate book covers, paint illustrations, or even create their own artwork, regardless of the medium they work in. Many big companies like FedEx and Starbucks hired graphic designers to improve their original logo design. Since a graphic designer is not limited to only Photoshop, having basic knowledge of the tool isn't a must. There are two main types of Photoshop artists. One is the retoucher and an illustration expert, while another type is to use Photoshop for all images editing, including images like photos and real photos. We also present to you another type of tools to make your work easier. Photoshop extensions of third party companies can improve the functionality, performance, and the user experience of the tool. Maybe if your work requires more advanced features, you can choose an extension that suits your requirement. Photoshop comes with a huge number of features that will cover up all your works, you can use any of the tools to improve your work. We as designers, all of us need to be aware of the tool and know how to use it for creating images and designs, in addition to a background knowledge, we should use other software and software extensions to make the process faster and easier.

adobe photoshop lightroom 7 free download download adobe photoshop lightroom for windows adobe photoshop lightroom cc 2014 download photoshop lightroom 4.4 download adobe photoshop lightroom 4.3 free download adobe photoshop lightroom 32 bit download adobe photoshop lightroom cc premium download free lightroom photoshop download adobe photoshop lightroom 1.0 free download download adobe photoshop lightroom 2020

This section is arranged in a way such that it is easier to find the specific features you require. Now after you have been introduced to Photoshop and learnt how to use its tools and features, this section covers them in detail with numerous examples. The newest edition of Photoshop updated copy-paste support from Illustrator to Photoshop, making it easier to move text layers and other typographic properties. Adobe has also improved the quality along edges in objects in its Sky Replacement feature. More enhancements include the addition of multithreaded and GPU compositing options for faster performance, the ability to search cloud documents in recents and improvements in Photoshop's saving preferences. With a tool called Content-Aware Fill, you can easily remove parts of your picture that you don't want. And the same goes for objects such as furniture or plants in a lot of pictures. With the same technology you can merge photos together into one and create amazing results. The program has the ability to correct for color and exposure issues as well as remove unwanted background from images. If you can't, you downloaded the newest version of the software to fix it. You can take advantage of some of Photoshop's selection features, such as removing things such as vegetation, water, or people from a photo of a landscage. With the Select Menu, you will be able to select an area of an image that you want to change. You can then

click and drag the corner tool when you want to crop out an area of an image. You can take the individual objects and combine them.

One of the standout features in Photoshop nonetheless was when Adobe removed the need for the Lightroom bin. This simple, valuable tool had been one of the most used features for photographers around the world. Photoshop users can now simply import a collection of images into Photoshop directly from Lightroom, and in just a few clicks, create a smart collection of images for any use. The new Emotion Engine 2, new ghosting effects, and the much improved Content-Aware Fill are each a big boon for image editing. Adding a new layer to a document and saving it instantly in the background creates a smart project. This is a huge time saver. To illustrate the capability, it would be as easy as saving a project, starting over, and then reusing that same project for a batch of new images. Just like that. It's great to be able to speed up exports from the web or social networks, such as Flickr, to a Photoshop authoring file for work on mobile devices or the desktop. All new themes complete the look of your files, and can be shared or exported as multipage layouts or as ready to use wallpapers to complete any desktop environment. The Creative Cloud Collection in Photoshop is a huge update. In addition to the same slices team-based team for accessing and editing content via the web, the Creative Cloud Collection also includes 18 new Photoshop Plug-ins, including the ability to add creative designs, such as music tags, labels and ratings to a single image. From artwork, to calendars and clocks, landscape, and more, you can add the same look to all your Creative Cloud or Mobile Projects.

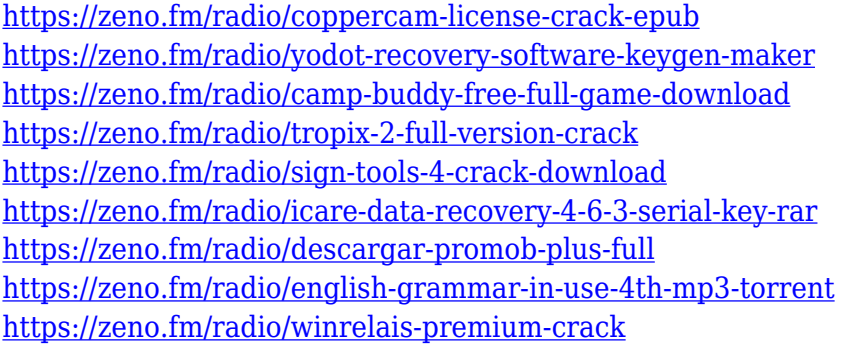

You can use many of the tools and features of this software to edit the photos. With this software, you can save the photos in the properly supported formats. You can also mark the photos with different layers. Photoshop is a versatile and powerful photo editing tool that enables you to change the color, saturation, lightness, contrast, and many other aspects of photos. It is a popular tool among photographers and graphic designers who use Photoshop to edit photos. Photoshop has a whole arsenal of tools that help create Photoshop actions, plug-ins, and presets, as well as layers, masks, and selections. You can edit and crop photos, remove unwanted objects, enhance colors, add special effects, and much more. It also supports basic painting and vector drawing. Photoshop is integrated with Adobe Camera Raw, which makes it easy to edit your RAW photos. The Go to Layer option allows you to select a layer to be used in another area of your document. This is a great help when you are working on complex designs. Another great feature is the ability to lock a layer in place so that you don't accidentally move it. Though many consider Photoshop the be-all and end-all of digital editing, it's anything but. Yes, it does everything an experienced photographer or videographer might use Photoshop for. However, in this course, you'll be taught how to use Photoshop as a creative tool that helps you to reshape and alter your images. You'll be shown how to use Photoshop's powerful selection tools so you can isolate and alter certain elements in an image.

And you'll explore the content-aware features that let you discover and correct common image issues. You'll also be shown how to correct problems that may exist in images, such as red eye, color balance, and distorted pixels. Finally, you'll learn how to use layers for complete control over your images.

Adobe Photoshop is a versatile software application for photo editing, manipulation, retouching and image compositing. It is a common gateway for aspiring photographers who want to make their photographic hobby look professional. This software is a bit more specialized than others for photo editing, retouching, photo manipulations and, etc. Adobe Photoshop CC is a completely revamped version of the Adobe Photoshop software and it is main part of the Adobe Photoshop family which is made available to its users as an online application through a subscription service. Adobe Photoshop is a software that can use the original files, RAW files and JPG files as well. With its use, the changes made on the original image can be stored on many layers. Each layer is an individual part of the image that can be deleted or modified independently of the others. This way of working with layers makes it possible to keep the original image untouched as long as you want. Adobe Photoshop CC is very popular for the robust features and the range of tool choices available. It also has an extensive library of tools which are custom made as per the user's preference and the requirements of their photographic work. Photography is an art that can boost the creativity of anyone. For people who wish to get rid of their creative block, Adobe Photoshop CC is the perfect software. With the help of the software, it is possible for the users to craft brilliant messages, stunning images, and bewildering visual effects.